△ | ツ 設 | ※ 『 『 『 ジ | ウ ・ ୯ ~ | 肌 田 BA ② | l 『 『 』 Arial

## $\bullet$  | B  $I$  U S |  $\equiv$   $\equiv$   $\equiv$   $|E|$   $\equiv$   $|A \cap A'|\equiv$   $\equiv$   $|A \cap A'|\equiv$  $-18$

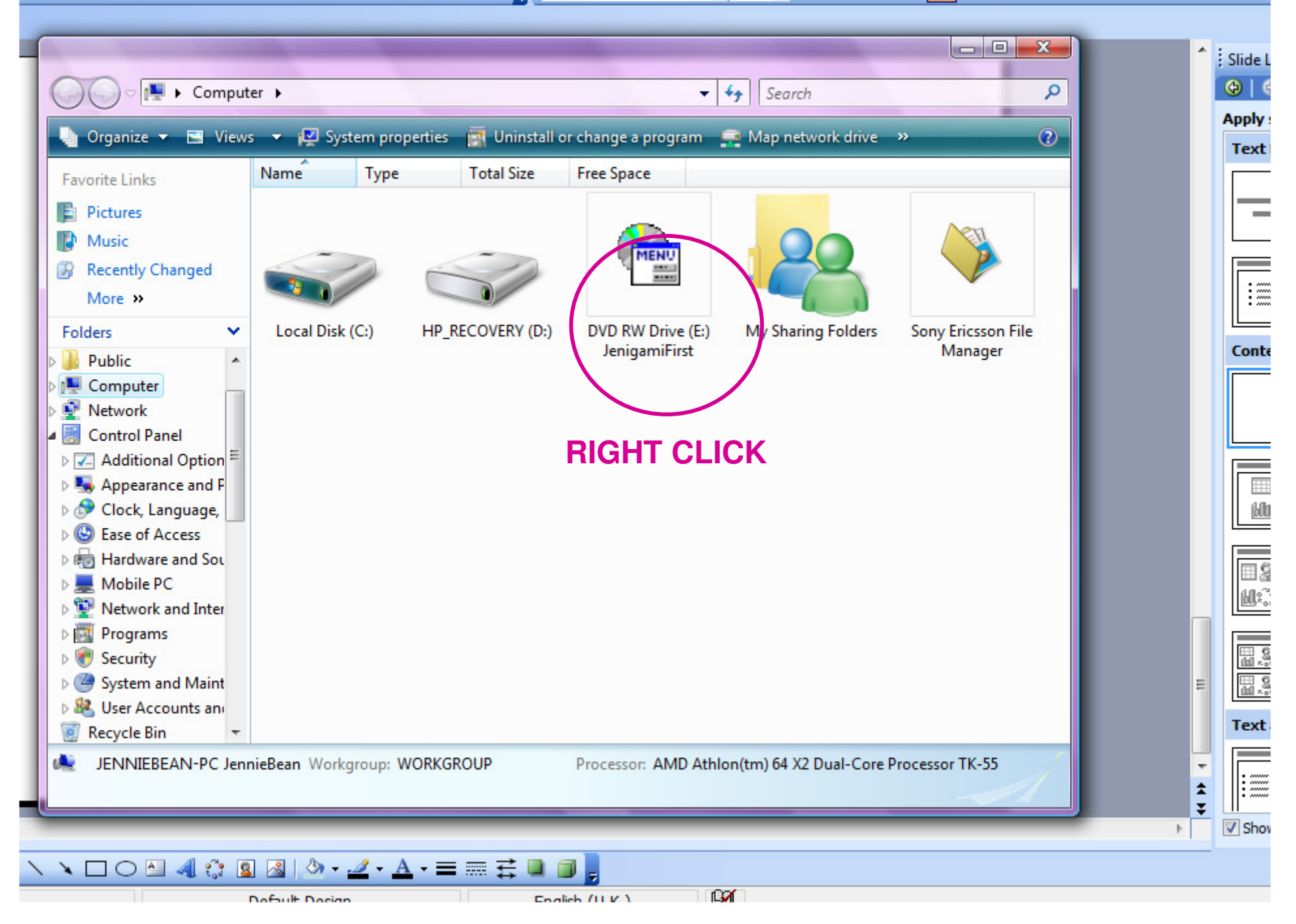

△ | ツ 設 | ※ 『 『 『 ジ | ウ ・ ୯ ~ | 肌 田 BA ② | l 『 『 』 Arial

## $\bullet$  | B  $I$  U S |  $\equiv$   $\equiv$   $\equiv$   $|E|$   $\equiv$   $|A \times |$   $\equiv$   $\equiv$   $|A \times |$  $-18$

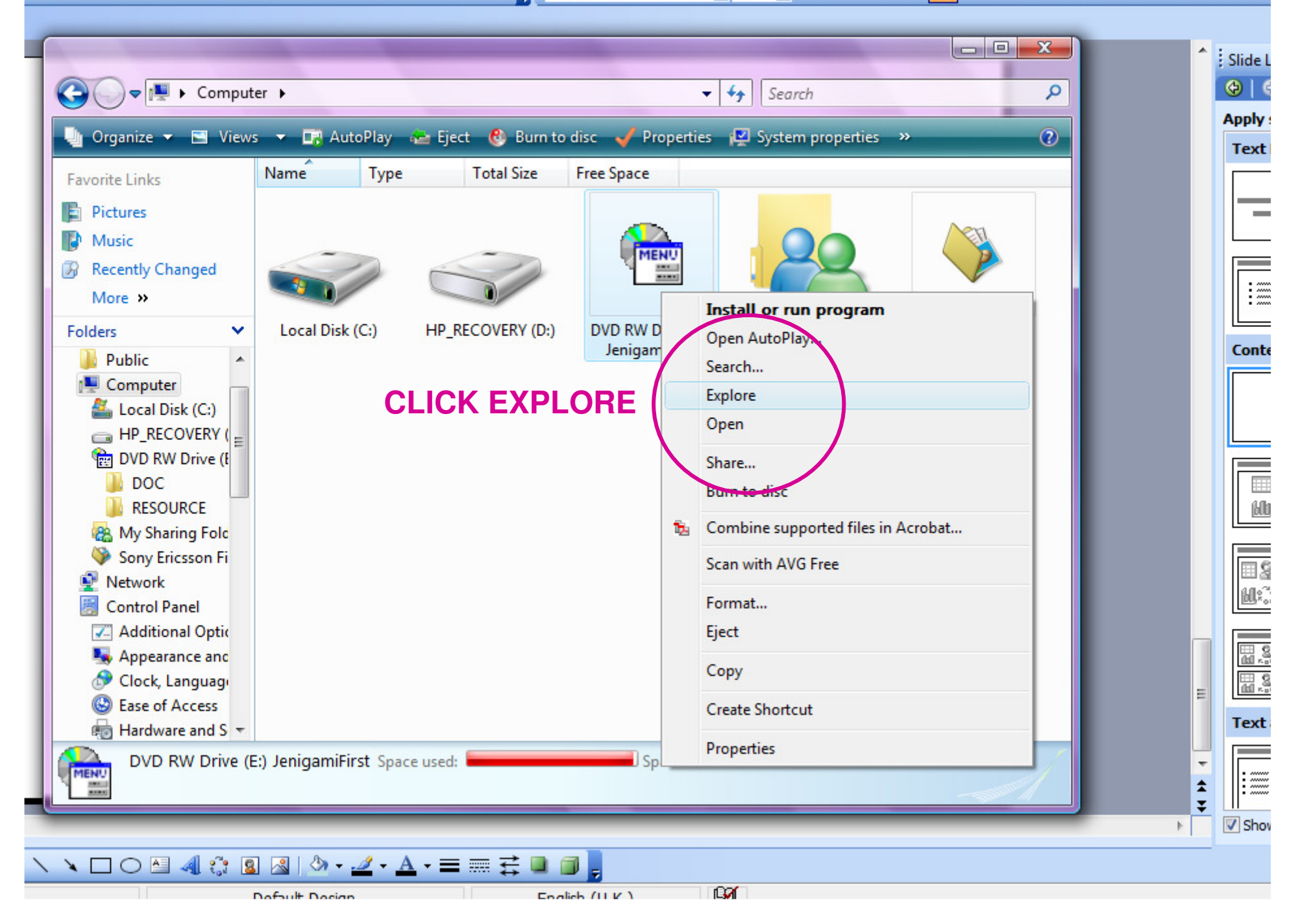

## $\cdot$  | B  $I$  U S |  $\equiv$   $\equiv$   $\equiv$   $|E|$   $\equiv$   $|A \cap A|$   $\equiv$   $|E|$   $|A \cap B|$  $-18$

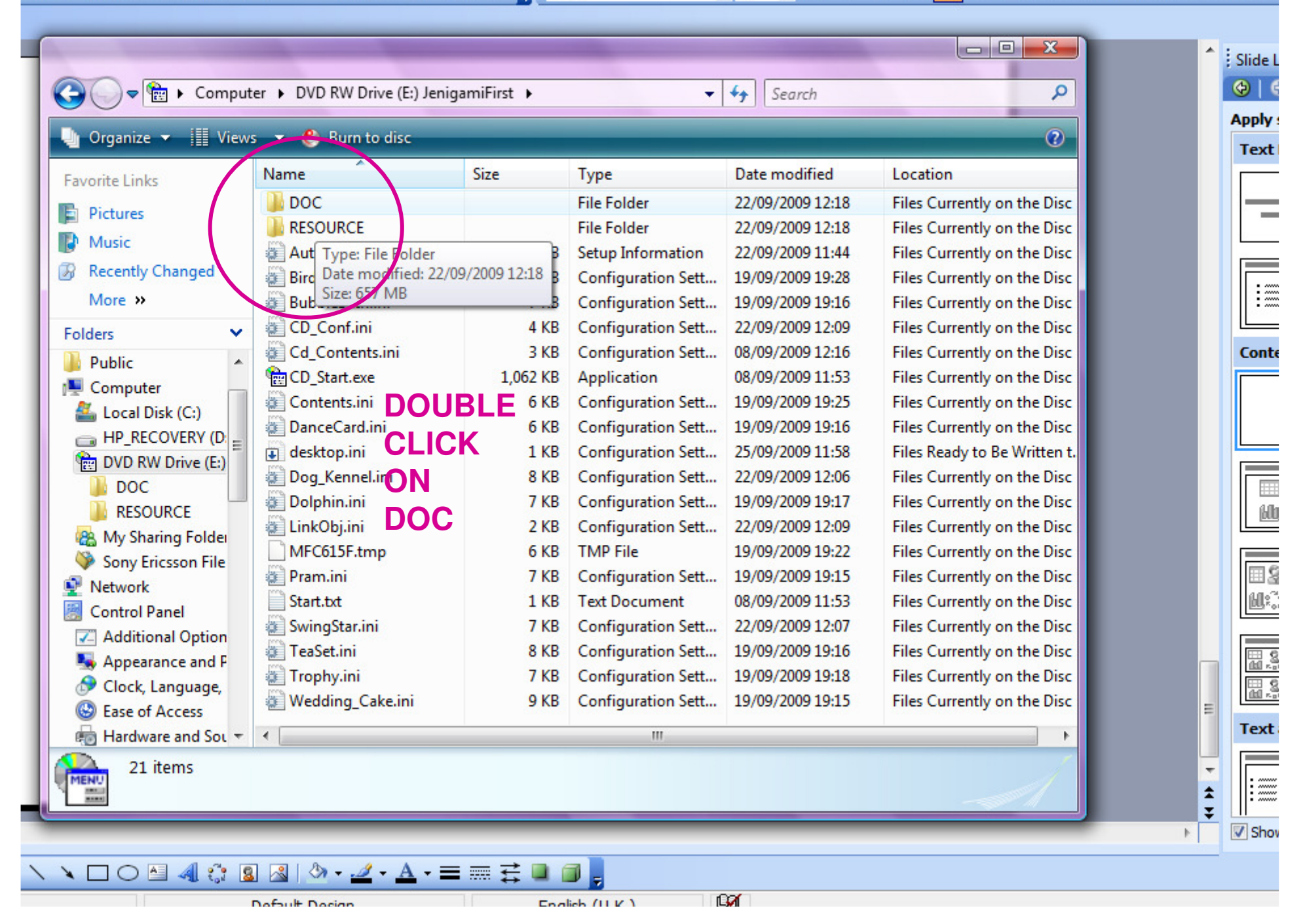

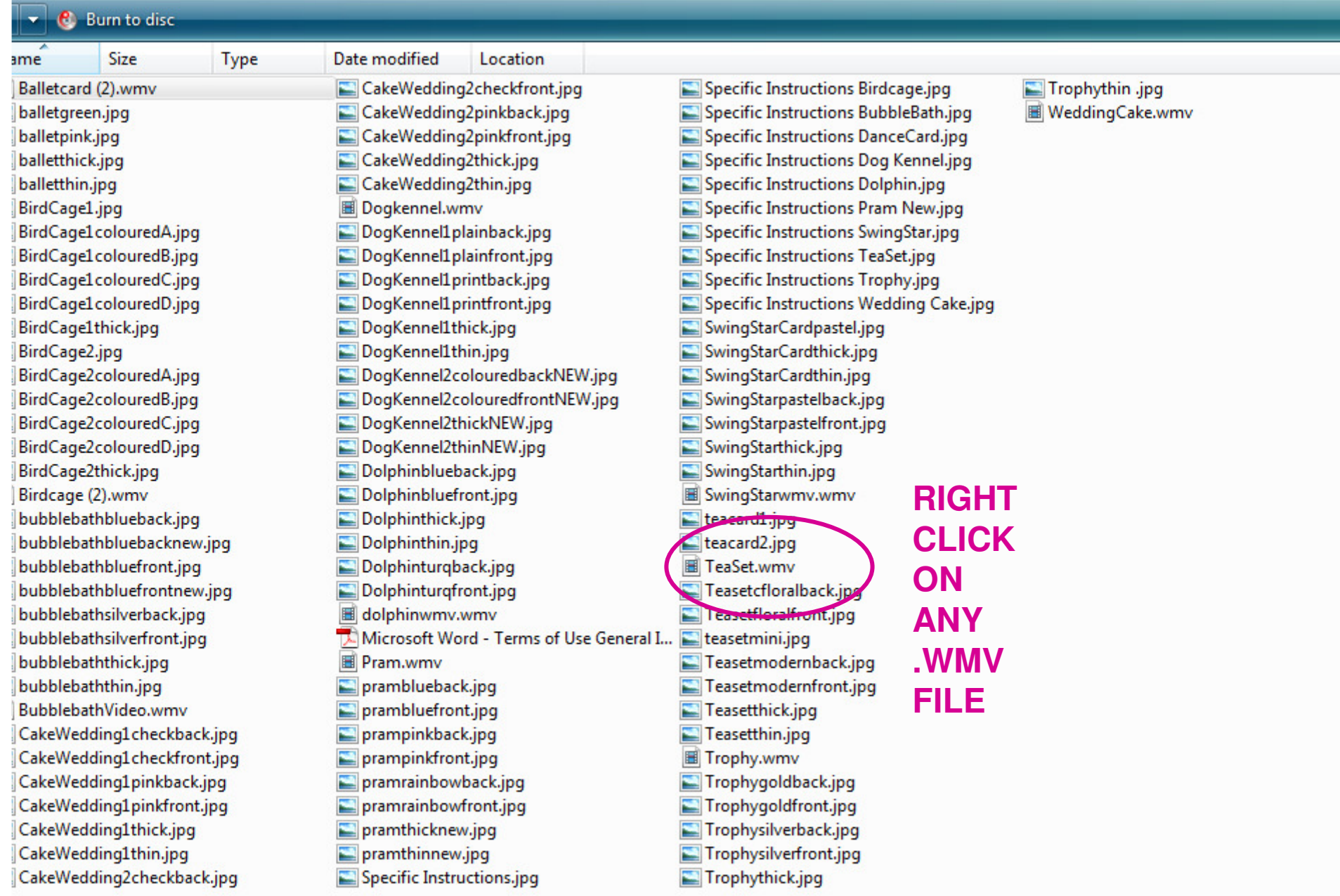

 $\sim$ 

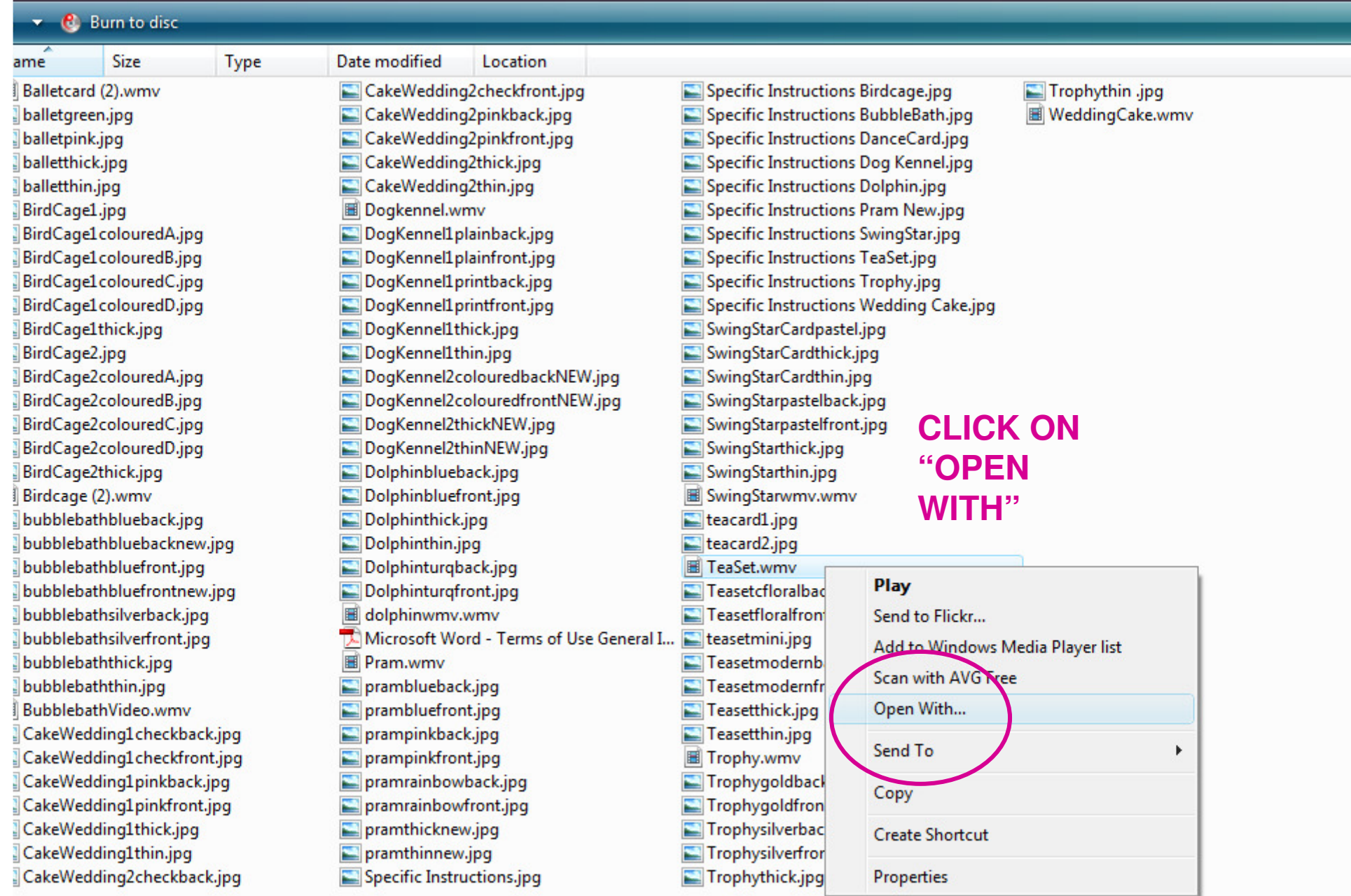

and the second

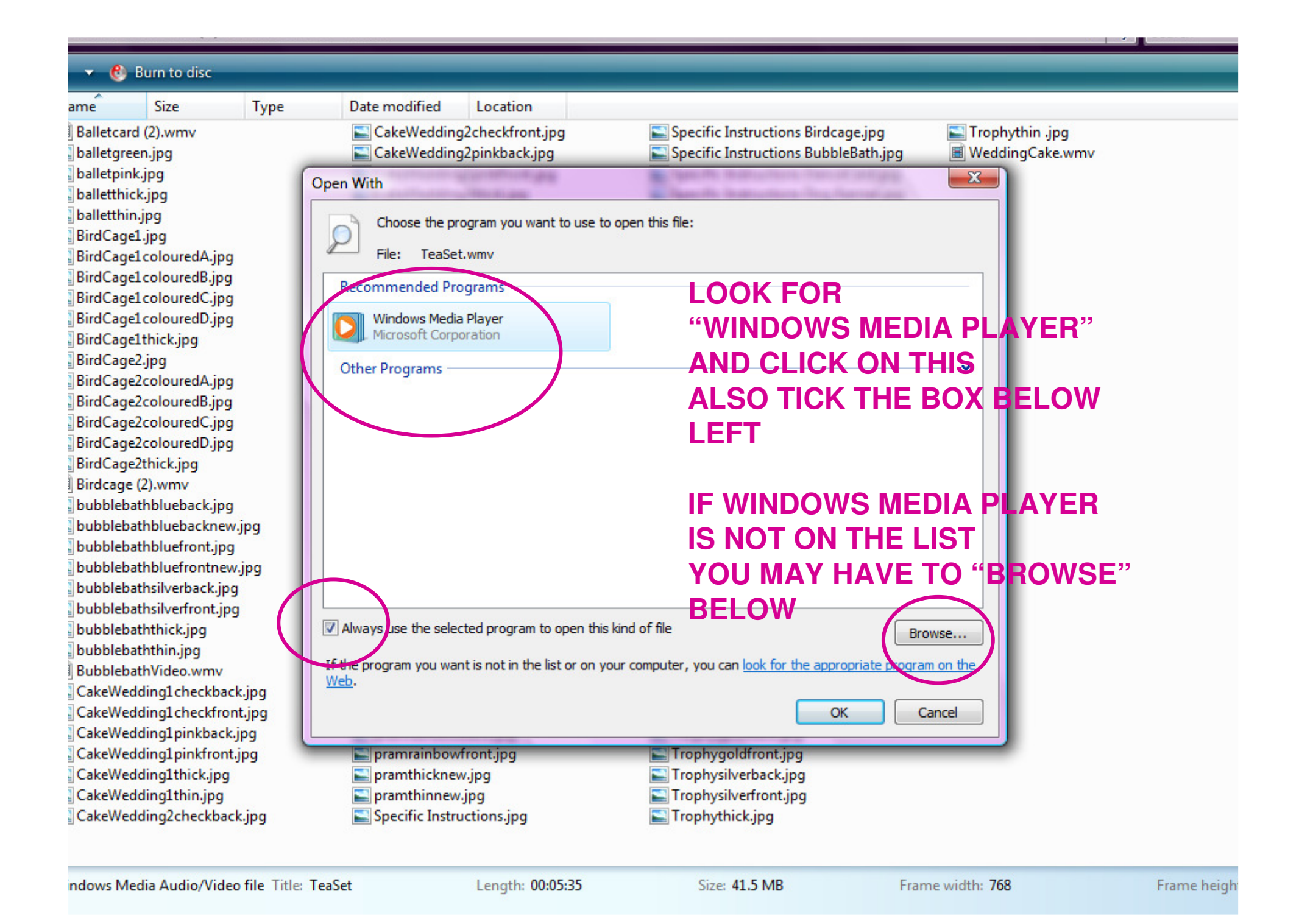